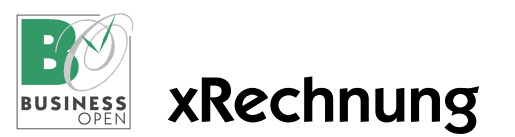

# Business OPEN xRechnung

xRechnung ist ein XML-basiertes semantisches Datenmodell, das als Standard für elektronische Rechnungen etabliert ist und insbesondere im Rechnungsaustausch mit öffentlichen Auftraggebern in Deutschland verwendet wird.

BO stellt eine Funktion bereit, mit der eine oder mehrere markierte Rechnungen in xRechnungen im CII (Cross Industry Invoice)-Datenformat der Version 3.0 verwandelt werden können.

Es entsteht ein xml-Dokument pro Rechnung. Für die Ablage der Dokumente kann ein Ordner bestimmt werden, ansonsten legt BO die xRechnungen auf den Desktop des Arbeitsplatzrechners.

## Voraussetzungen

Mandant (Verkäufer):

- Absenderadresse
- Telefon/Email
- Steuernummer
- Umsatzsteuer-ID
- Bankkonto
- ISO-Ländercode
- Umsatzsteuerberechnung mit horizontaler Rundung aktiv
- Leitweg-ID
- xRechnung-Email Verkäufer

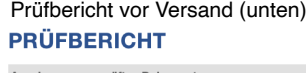

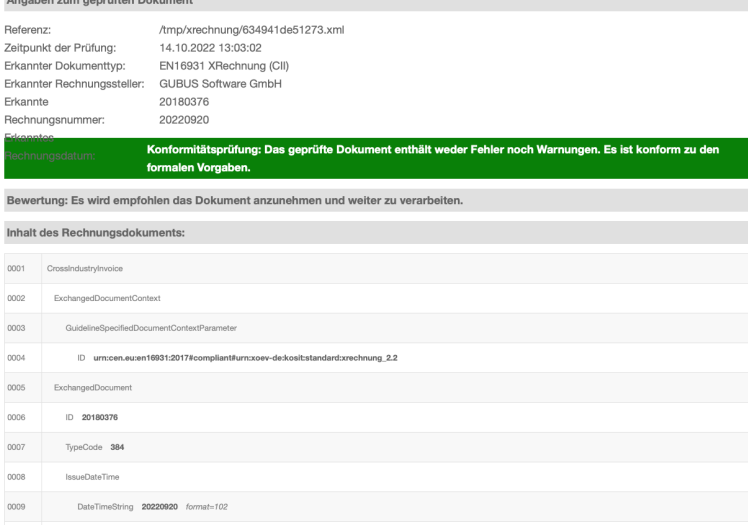

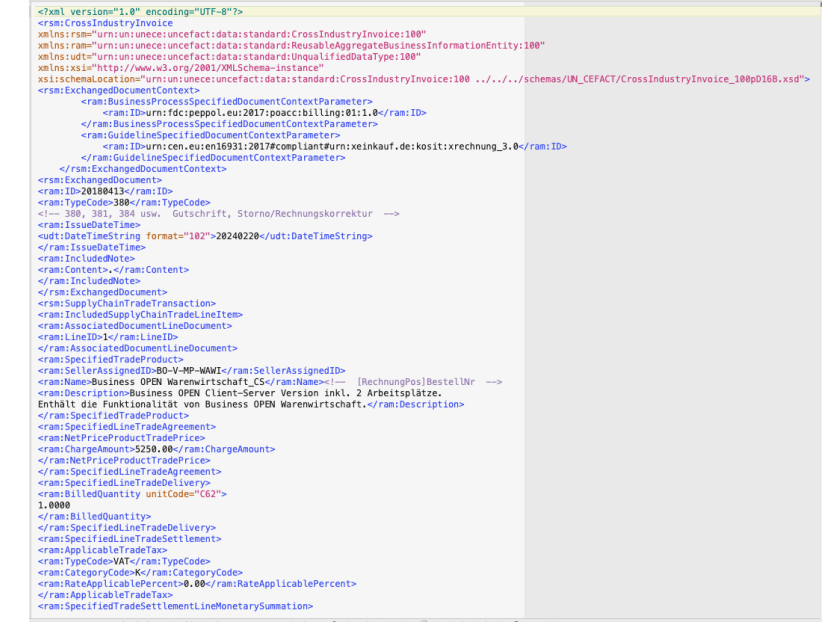

aus Business OPEN exportierte xRechnung im xml-Format (Ausschnitt)

Kundenadresse (Käufer):

- Leitweg-ID
- Umsatzsteuer-ID
- xRechnung-Email Käufer Benutzer:
- Name, Vorname, Telefon, Email (Kontakt xRechnung)
- 
- 
- Codierung payment means Rechnung:
- Abrechnungszeitraum von ... bis Rechnungsposition:
- Codierung Mengeneinheit

### Vorlage und Ablagepfad

- Bereitstellung einer xml-Vorlage zum Rechnungsexport
- Import der Vorlage als Methode in eine externe Operation speziellen Typs
- Definition des Ablagepfads exportierter xRechnungen

### • Export von xRechnungen

- via Schraubenzieher-Funktion
- Füllen oben.genannter Vorlage mit den für elektronische Rechnungen relevanten Inhalten
- Umwandlung in CII-Datenformat
- Speichern als xml-Datei mit dem Namen xRechnung\_Rechnungsnummer.xml an dem vereinbarten Ablageort
- pro Rechnung in BO entsteht eine xml-Datei
- Kontrolle bei Bedarf mit einem geeigneten Editor wie BBEdit oder TextWrangler

## Prüfen

- vor dem Erstversand Validierung auf einer Prüfseite wie z.B. [https://www.epoconsulting.com/ere](https://www.epoconsulting.com/erechnung-sap/xrechnung-validator)[chnung-sap/xrechnung-validator](https://www.epoconsulting.com/erechnung-sap/xrechnung-validator)
- Versand der xRechnung an den Empfänger auf vereinbartem Weg (z.B. Email, Peppol-Portal)

- Staat:
- ISO-Ländercode
- Zahlungsbedingung:
-